### Pre-conference workshops run concurrently Friday 9am -12

Antoinette Gombeda, APSA, HonNEC (agombeda@optonloine.net) will contact all pre-conference attendees the first week in July with information as to class location, location of registration package and any updated information regarding their pre-conference class. Visit <a href="http://www.neccc.org/p/2018-conference.html">http://www.neccc.org/p/2018-conference.html</a> to register.

- 1. "Quick 10 Minute Workflows in Adobe Photoshop CC for Nature Photographers" by Hector D. Astorga (TX)\_ www.hectorastorga.com sponsored by Santa Clara Ranch For all Skill Levels; Bring your laptop, share a laptop or just come and follow along.
- 2. **"Innovative Night Techniques: Beyond the Milky Way"** By Mark Bowie (MA) <u>www.markbowie.com</u> **Sponsored by <u>ADKPI</u>** For all Skill Levels; Bring your laptop, share a laptop or just come and follow along
- 3. **"Digital Artistry with Photoshop"** by Ella Carlson (MA) <u>www.ellaprints.com</u> For intermediate to advanced skill levels; Bring your laptop, share a laptop or just come and follow along.
- 4. **"The Joy of Selective Focus"** by Kathleen Clemons (ME) <a href="http://kathleenclemonsphotography.com">http://kathleenclemonsphotography.com</a> **Sponsored by Lensbaby** For all Skill Levels; Bring your camera and your Lensbaby lens; Borrow Lensbaby lenses
- 5. **"My Backyard 3 C's Colorful, Creative, Conceptual"** by Keynote speaker and Canon Explorer of Light Darell Gulin (WA)\_ <a href="http://gulinphoto.com">http://gulinphoto.com</a> Sponsored by Canon For all Skill Levels "I travel the world but 40% of my sales always are things from my home/backyard photography."
- 6. **"Photograph Birds of Prey and Raptors"** by Ken Hubbard (NY) <u>www.kenhubbardphotograghy.com</u> **Sponsored by <u>Tamron</u>** For all Skill Levels; Bring your Camera; Borrow Tamron lenses
- 7. **"Macro Water Droplet" Workshop** by Don Komarechka (Ontario, Canada) <u>www.donkom.ca</u> For all Skill Levels; Bring your Camera
- 8. **"Portraits Unplugged: Natural Lighting Techniques with Models at Graffiti Wall"** by Bobbi Lane & Lee Varis (MA) www.bobbilane.com **Sponsored by Fuji** For all Skill Levels; Bring your camera
- 9. **"From Capture to Print"** by Jim LaSala (NJ) <u>www.jimlasala.com</u> **Sponsored by <u>Moab</u>** For all Skill Levels; Bring your laptop, share a laptop or just come and follow along.
- 10. **"Light Painting Flowers and Still Lifes"** by Jose Leiva (Maine) <u>www.joseleivaphotography.com</u> For all Skill Levels; Bring your Camera and Tripod.
- 11. **"Take Control of your Lightroom Workflow"** by Rob Sylan (NH) <u>www.sylvanworks.com</u> **Sponsored by <u>Wacom</u>** For all Skill Levels; Bring your laptop, share a laptop or just come and follow along
- 12. **"Creative Editing Techniques in Lightroom"** by Betty Wiley (MA) <u>www.bettywileyphotography.com</u> For intermediate to advanced skill levels; Bring your laptop, share a laptop or just come and follow along

#### Hector Astorga (Texas) www.hectorastorga.com Sponsored by Santa Clara Ranch

Facebook: www.facebook.com/hector.astorga Instagram: www.instagram.com/hector astorga photography

Bio: Hector D. Astorga is a professional nature photographer based in South Texas. His love of nature and the outdoors began as a child in his native country, Honduras. He is a professional guide for visiting photographers at the Santa Clara Ranch and also serves as the ranch manager. He conducts photography workshops there and at other locations in North America, Central America, and Africa. He is a four-time Grand Prize winner of the Texas big nature photography competitions. In 2013 and 2015, he was the Grand Prize winner of the Wildlife in Focus Nature Photography Contest. In addition, he was the top recipient of the Valley Land Fund Nature Photography Contest in 2010

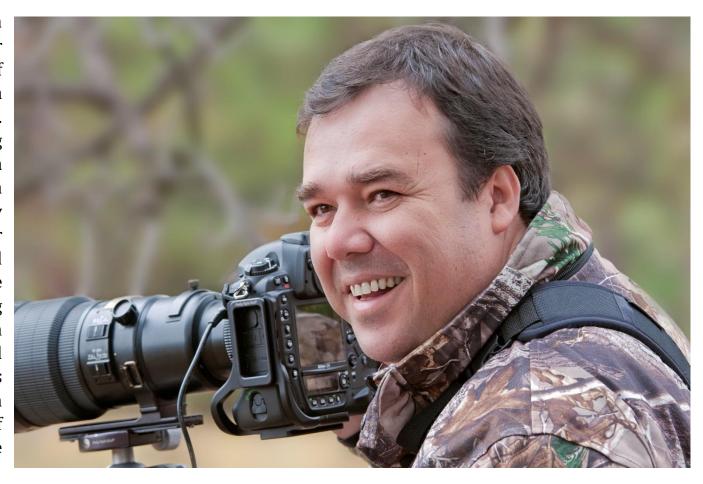

(Professional and Open Divisions) and in 2008 (Small Tract Division). He won top honors in the 2009 National Wildlife Federation Photography Contest and in the 2012 Rocky Mountain Outdoor Writers and Photographers Photography competition. In 2016, one of his images was selected as a "Best of Show" by the North American Nature Photography Association (NANPA) in their Annual Showcase competition. His work has been featured in Nature's Best Magazine, Audubon Magazine, National Wildlife Federation, Texas Parks and Wildlife Magazine, National Geographic Guide Books, The Chicago Tribune and other national and regional publications. Hector is a member of the North American Nature Photography Association (NANPA), Rocky Mountain Outdoor Writers and Photographers (RMOWP), Texas Nature and Environmental Photographers (TexNEP), Texas Wildlife Association (TWA) and of Nikon Professional Services (NPS).

#### Hector Astorga (Texas) www.hectorastorga.com Sponsored by Santa Clara Ranch

#### Preconference workshop: "Quick 10 Minute Workflows in Adobe Photoshop CC for Nature Photographers"

Hector D. Astorga is a professional nature photographer, photographer guide and photography workshop instructor. Tired of spending hours in the computer working on your images? In this on-hands workshop we will show you how to create great images using quick 10-minute workflows in Adobe Photoshop CC. We will show how to go from Adobe Bridge, to Adobe Camera Raw, and finally to Adobe Photoshop CC in quick and easy workflows that will produce great images in little time. Note - this workshop will NOT cover Adobe Lightroom. **Prerequisites:** Participants will be expected to have Photoshop CC pre-loaded and activated on their laptops and know how to open and save files. Those who prefer to use Photoshop CS6 may still participate, but need to understand that some features covered in the class may not be available or may be implemented differently in PS CS6. This Pre-conference workshop is for all skill levels.

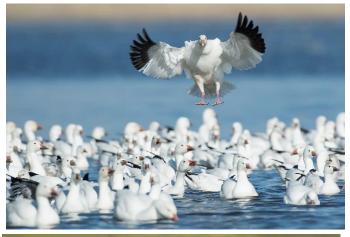

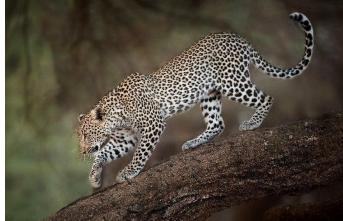

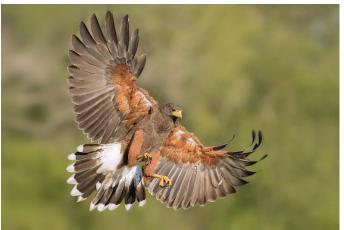

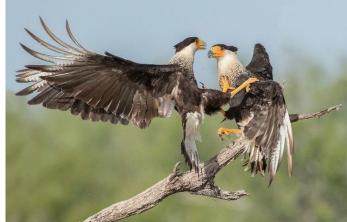

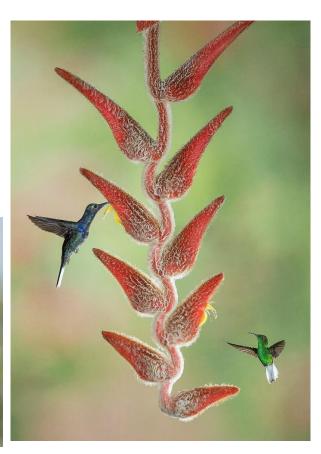

#### **Sponsored by ADKPI (Adirondack Photography Institute)**

Facebook: <a href="https://www.facebook.com/mark.bowie.395">www.facebook.com/mark.bowie.395</a>

**Bio**: Mark Bowie is a professional nature photographer, writer, teacher, and much sought-after public speaker. He has produced three coffee table books on his native Adirondacks and his work has been published internationally in books and magazines, on calendars and posters, and in advertising media.

Mark is a specialist on night photography and has produced two comprehensive e-books on the subject: The Light of Midnight: Photographing the Landscape at Night, and After Midnight: Night Photography by Example. Mark is a staff instructor for the Adirondack Photography Institute and leads photography workshops and seminars for camera clubs.

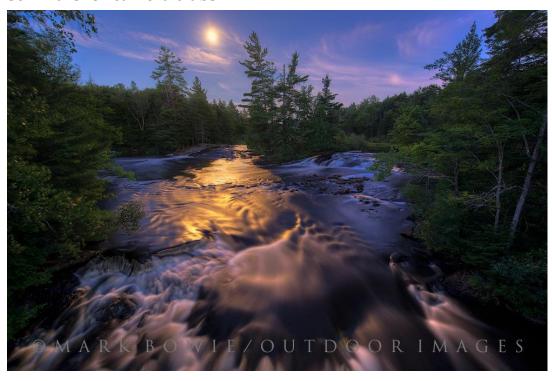

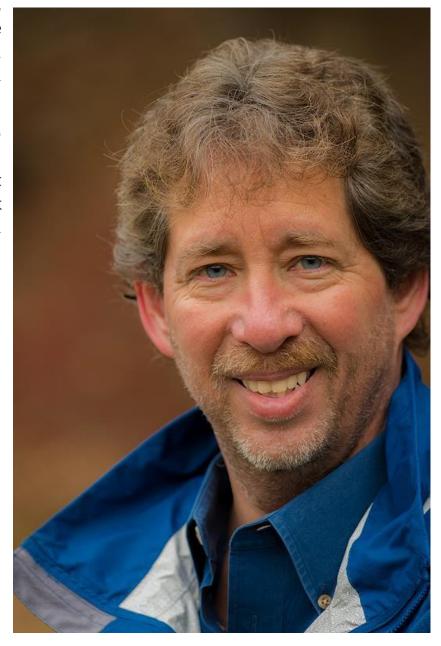

## Mark Bowie (Massachusetts) **Sponsored by ADKPI** Pre-conference Workshop: "Innovative Night Techniques: Beyond the Milky Way"

This new three-hour pre-conference workshop is for photographers of all skill levels. It will be divided into three sections, the first a presentation, "Innovative Night Imagery: Beyond the Milky Way", followed by a few live demonstrations on processing night images using state-of-the-art software, and then the remainder of the time devoted to hands-on post-processing session in which participants practice processing techniques using some of my images and their own. My Innovative Night Imagery: Beyond the Milky Way presentation — with still images, time-lapse sequences and inspirational narration — will cover groundbreaking techniques that go beyond making traditional images of star trails and the Milky Way to expand photographers' repertoire and capture many other aspects that make the night so exquisitely beautiful. I'll illustrate techniques to render detail in both the landscape and night sky, discuss how to shoot star trails and circles, timed intervals of the moon, panoramas encompassing the starfilled heavens and the long bow of the Milky Way, the northern lights, meteors, and timelapse movies of the stars and planets arcing across the heavens. I'll also go in-depth on strategies and techniques for: Photographing the landscape in relation to the stars, moon, meteors, northern lights and other celestial objects, Shooting moonlit landscapes, Determining nighttime exposures, Focusing in the dark, Reducing noise in-camera and in processing, Combining separate exposures for the night sky and the landscape, Shooting and stacking multiple exposures to expand depth of field and reduce noise, Painting with artificial light, Processing night images with Lightroom, Photoshop, StarStax, and Starry Landscape Stacker. Students should bring a laptop computer or tablet with the following (or similar) processing software installed: Lightroom, Photoshop, StarStax (free), and Starry Landscape Stacker (Mac only). Free trial versions are available from the developers. Having each piece of software is not mandatory; students can watch Mark demonstrate them. Example images will be provided on a thumb drive for each student to practice processing techniques. Students may also bring their own images to process. These might include images of the Milky Way, multiple exposures for reducing noise and for creating star trails and star circles, and time-lapse sequences. **Prerequisites:** Students should bring a laptop with the following (or similar) processing software installed: Lightroom, Photoshop, StarStax (free), and Starry Landscape Stacker (Mac only). Free trial versions are available from the developers. Having each piece of software is <u>not</u> mandatory; students can watch Mark demonstrate. This Pre-conference workshop is for all skill levels.

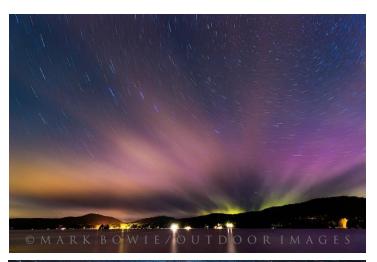

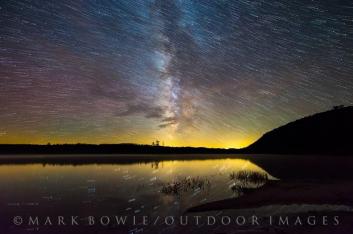

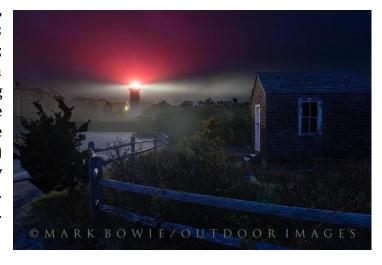

#### Ella Carlson (Massachusetts) www.ellaprints.com

Facebook: <a href="http://facebook.com/EllaPCarlson">http://facebook.com/EllaPCarlson</a> Instagram: <a href="http://www.instagram.com/ellaput">www.instagram.com/ellaput</a>

**Bio:** Ella Putney Carlson has a master of fine arts degree from the New Hampshire Institute of Art and has earned professional photography degrees including Master Photographer, Master Artist, Certified Professional Photographer and ASP Educational Associate. Her fine art composites and photography have won multiple Kodak Gallery Awards and Fuji Masterpiece Awards as well as highest level awards in international competition each of the past three years. She was awarded the American Society of Photographers Bronze Medallion in January of 2108. She has been teaching photographic imaging at the University of Mass, Lowell since the late 1990's. Ella serves on the board of the Professional Photographers Association of New England and has served on the board of trustees for the New Hampshire Institute of Art. Her art has been exhibited widely including the Danforth Museum, Vermont Center for Photography, and DeCordova Museum. Her work has been published in several books as well as the Professional Photographers of America Loan Book, the Showcase Book, and Professional Photographer Magazine, and her book ""Fine Art Photoshop"" was published in May of 2017."

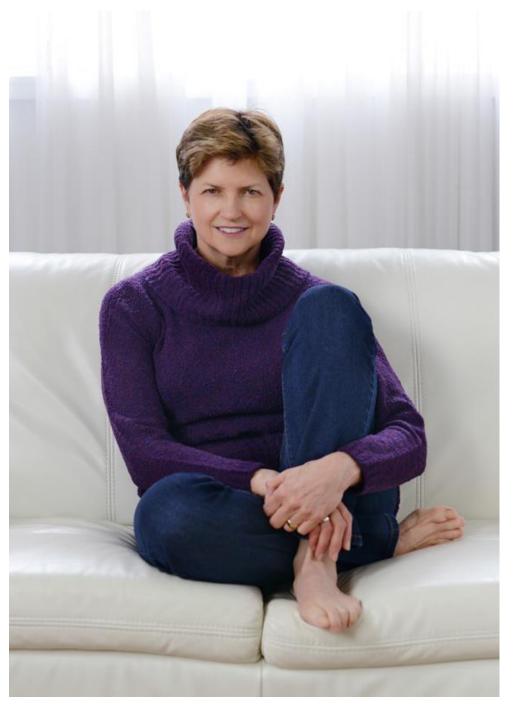

#### Ella Carlson (Massachusetts) www.ellaprints.com

#### Pre-conference Workshop "Digital Artistry with Photoshop"

To create composites in Adobe Photoshop is to be able to create worlds limited only by one's imagination. The art of combining multiple images into a cohesive art piece is complex and fascinating. Join award winning digital artist Ella Putney Carlson for a three-hour workshop full of tips and techniques for making great composites using Photoshop. From concept to completion, Ella will touch on the elements of successful compositing including selections, lighting, color and texture as well as sharing many of her favorite techniques and shortcuts to make your workflow faster.

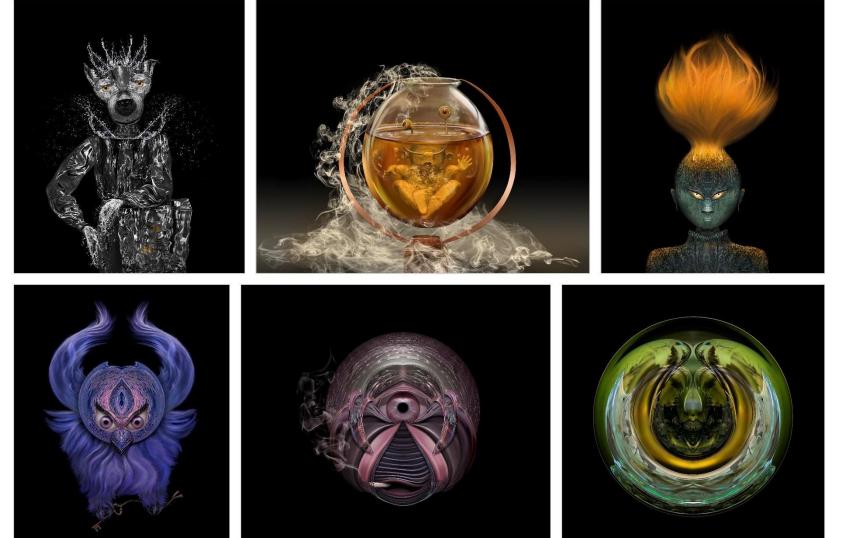

#### **Prerequisites:**

Participants will be expected to have Photoshop CS6 or CC pre-loaded and activated on their laptops and know how to open and save files. This Preconference Workshop: for intermediate to advanced skill levels.

#### Kathleen Clemons (Maine) <a href="http://kathleenclemonsphotography.com">http://kathleenclemonsphotography.com</a> Sponsored by Lensbaby

Facebook: www.facebook.com/KathleenClemonsPhotographer Instagram: www.instagram.com/kathleenclemons

<u>Bio</u>: Kathleen Clemons is an award-winning photographer, teacher, speaker, and workshop leader from the coast of Maine. Primarily a nature photographer, Kathleen is known for her creative use of natural light and unique, artistic photographs. Lensbaby has named her the "Georgia O' Keeffe of Lensbaby Flower Photography" and her work is represented worldwide by Getty Images and several other agencies. With a background in education and a passion for both photography and teaching, Kathleen loves to teach others how to improve their photography skills and to see beyond the obvious.

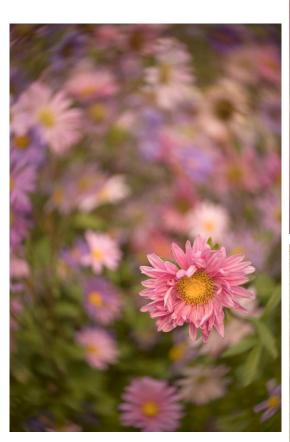

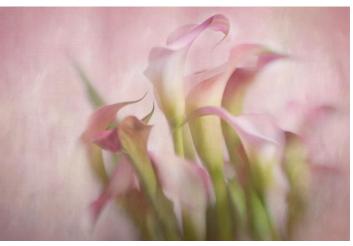

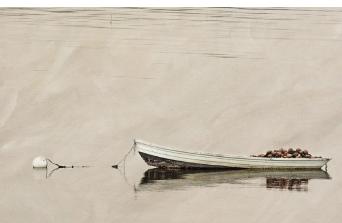

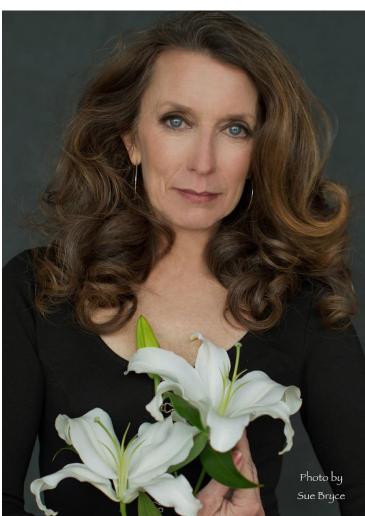

Kathleen will also be offering a hands-on photo op with Lensbaby Loaners during the conference.

#### Kathleen Clemons (Maine) <a href="http://kathleenclemonsphotography.com">http://kathleenclemonsphotography.com</a> Sponsored by Lensbaby

#### Pre-conference Workshop: "The Joy of Selective Focus"

Learn how to use your Lensbaby or just come and try some out! Learn how to control your Sweet Spot, and how to See in a New Way. Selective focus is Kathleen's favorite way to make photographs, she is a big fan of blur! Kathleen will do a presentation and then work with attendees on selective focus techniques. Her presentation will include focal length and lens choices, aperture selection and how to use blur correctly when using very shallow depth of field, and critical focus techniques essential to this technique. From the Lensbaby website "We seek surprise—to have our eyes opened, to dance and play and

lose ourselves in moments. To break free of routine, be uncomfortable, tinker, and open yourself up to unexpected results. When you do that, you'll change how you see everything.".

**Prerequisites:** Bring your camera with a LensBaby lens/lenses (handheld). During the shoot you'll be able to try out the latest Lensbaby lenses, for FREE! Test a variety of creative lenses A valid Credit Card & Driver's License is required for equipment check-out and will be kept on file until return of equipment. Try out the Velvet, Twist, Composer, etc. for FREE. Whether you recently purchased a new Lensbaby, are thinking about getting one, or your Lensbaby is unopened or sitting in a closet this class is for you. This Pre-conference workshop is for all skill levels. Note: Participants will likely go outside to use the lenses.

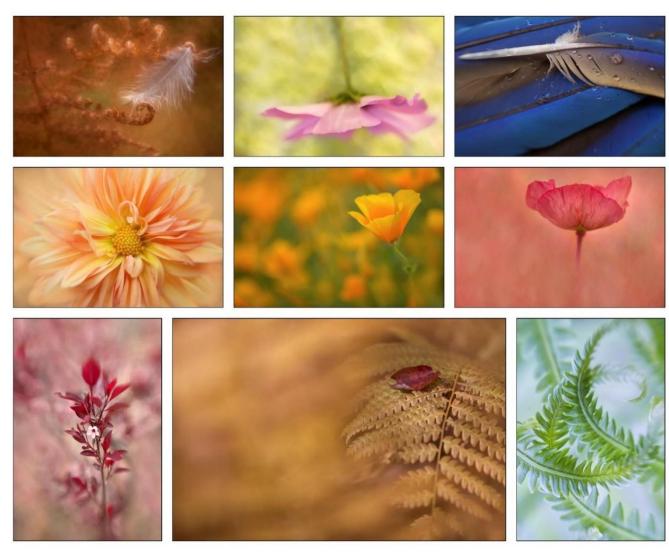

#### Keynote speaker and Canon Explorer of Light Darell Gulin Sponsored by Canon

## Pre-conference breakout session on Friday "My Backyard - 3 C's Colorful, Creative, Conceptual." This breakout session is for all skill levels.

Darrell says that "I travel the world but 40% of my sales always are things from my home/backyard photography."

Without leaving my home, year in and year out I generate images that account for up to 40% of my annual sales. I will share some of these images and how they were created. Doing set-ups, techniques, equipment, flash, macro, lighting, backgrounds and more. Some subjects that will be covered will be Feathers, Rocks (Agates), Butterflies, Beetles, Garden, Flowers. Come and learn about ways to take dramatic photograph and make money without having to travel the world. Bring your appetite to learn and your questions; leave with a better understanding of creating images that are Colorful, Creative and Conceptual – and hopefully create currency for you! This breakout session is for all skill levels.

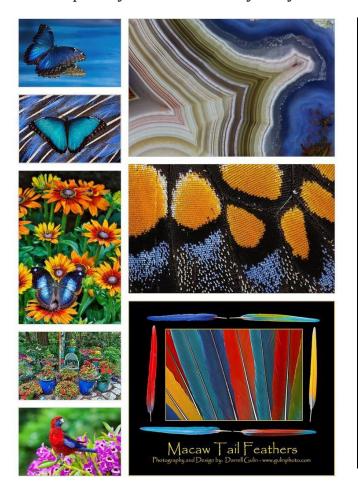

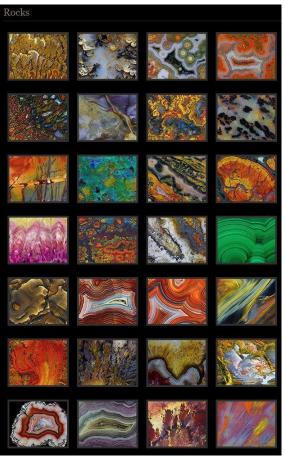

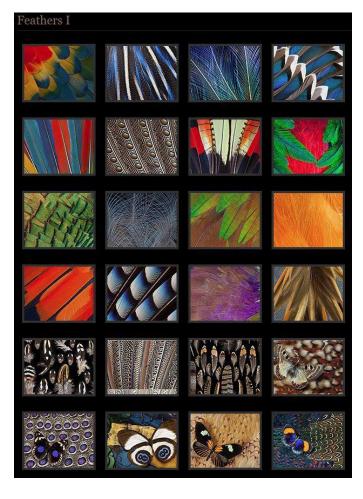

## Ken Hubbard (New York) <u>www.kenhubbardphotography.com</u> Sponsored by Tamron

Ken Hubbard is the Field Services Manager for Tamron. He is responsible for the company's events, including Tamron's popular consumer workshop series. He has had nationwide gallery showings of his portrait and landscape photography and teaches enthusiasts how to take better photos at numerous events. His extensive background in the field of photography is unique and diverse. Ken has traveled extensively throughout the United States and the result is a consistent output of breathtaking photographs that continually challenge the boundaries of the genre.

In addition to this Raptor/Tamron hands-on three-hour workshop Friday morning workshop, in which participants will be able to photograph Birds of Prey and Raptors from Tom Ricardi of the Massachusetts Birds of Prey Rehab Facility, Tamron will also be loaning lenses after lunch in the Photo Ops room where there will be a raptor station for 90 minutes in the afternoon

Those of you that *really* love photographing birds should sign up for the three-hour Raptor preconference workshop.

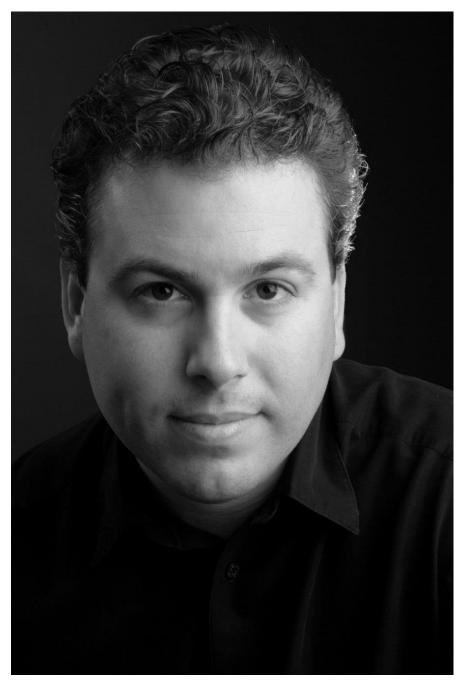

### **Pre-conference Workshop "Raptors"**

# Photograph Birds of Prey and Raptors from Tom Ricardi of the Massachusetts Birds of Prey Rehab Facility. Try out Tamron lenses on these majestic birds!

Ken will assist you and give you advice on lenses, light, composition, exposure and depth of field while you are using (your own or a borrowed) Tamron lenses and shooting portraits of the birds. You will also learn about shutter speed, auto focusing modes, focusing tips and more. During the shoot you'll be able to try out the latest Tamron lenses, for FREE! Test a variety of long zoom lenses perfect for photographing wildlife, and get expert advice from Tamron wildlife shooters. A valid Credit Card & Driver's License is required for equipment check-out and will be kept on file until return of equipment. Test Drive Loaner gear is FREE. Prerequisites: Bring your dSLR or mirrorless camera. Borrow Tamron lenses and learn how to take beautiful photographs of these majestic Raptors. This workshop will be outside, weather permitting

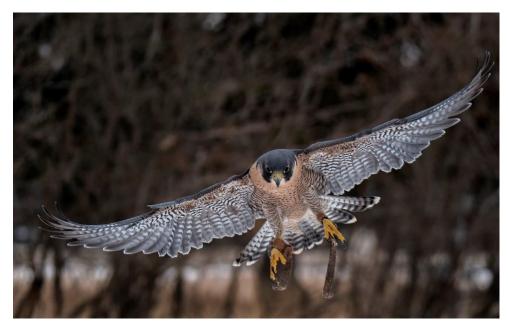

(a backup inside location) **This Pre-conference** workshop for all skill levels but please note that you must be able to walk and stand for this three-hour workshop.

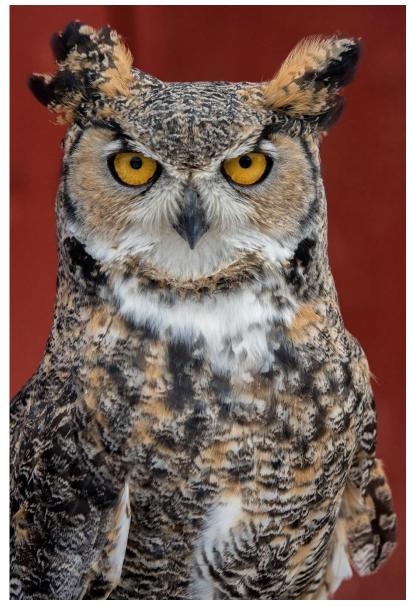

#### Don Komarechka (Ontario, Canada) www.donkom.ca

<u>Bio</u>: From auroras to pollen, insects to infrared, much of Don Komarechka's photographic adventures reveal a deeper understanding of how the universe works. Exploring the world that we cannot see with our own eyes has been a common thread in Don's career as a professional photographer. Always science-minded but never formally trained, Don uses photography as a way to explore and understand the world around him. Photographing something unusual or unknown is the perfect excuse to learn something new. Don's work often pushes up against the technical limitations of modern camera equipment and the physical limitations of light itself.

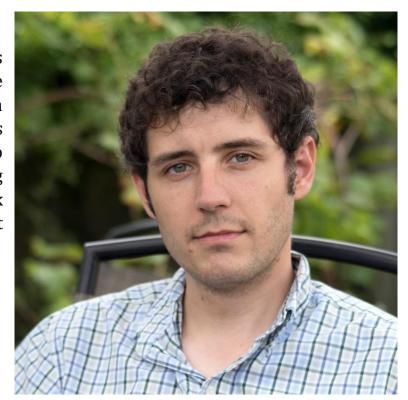

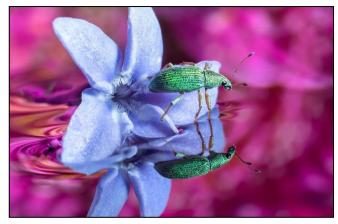

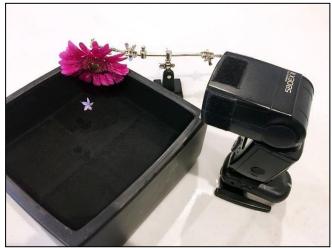

When I hold photography workshops I rarely pick up my camera, unless it's to show a specific technique or to illustrate a concept. I don't hold anything back during these sessions, One of the last things we shot was this tiny Green Immigrant Leaf Weevil that my loving wife found in the kitchen. Instead of killing it, she called down to see if it would be of any use to use. Her description was "it's tiny and green!" and I knew exactly what she had waiting for us. After my student headed out for the evening, my thoughts on the subject kept coming. Originally the "boat" we were experimenting with was a gerbera daisy petal and it works remarkably well, but knowing that I have this captive and cooperative weevil, I went through the garden to find this blue-purple flower with a bit more dimension for another go. An hour later, this is the image that resulted. Carl got some spectacular images of a jumping spider in a similar scenario that I'm envious of, but I still had this little green beetle hanging about for my own amusement. A few things make this image special to me: The surface tension of the water revealing abstract rings of colour from the flower in the background, the depth of flower through the frame, and the fact that the weevil is "dipping it's toes" in the water. It was also shot on the Trioplan 100 lens from Meyer Optik which I didn't expect to be using for a shot like this, but the narrow barrel on the lens allowed me to get closer to the surface of the water for a better reflection. Here's a behind-the-scenes image of the setup, for those curious.

#### Don Komarechka (Ontario, Canada) www.donkom.ca

#### Pre-conference Workshop: Macro Water Droplet Workshop

Step into a world of photography that most artists consider magical. Photographing refracted images within water droplets reveals not only the beauty of simple physics, but it opens the creative doors to unlimited possibilities in macro photography. This hands-on workshop will explore some of the smallest subjects that photography has to offer, and is open to anyone of any skill level. Expect it to be challenging, but you will walk away with images you'd be proud to share. **Prerequisites:** For this workshop, bring any photographic gear you have to "get close". Macro lenses, close-up filters and extension tubes work great. If you don't have dedicated macro equipment, we can make something work with reverse-mounting lenses to get close. Even with simple gear we can make magic happen! You will also need to use flash or have a VERY bright flashlight, but flash is strongly preferred. Even if the flash is simply of the pop-up variety, buy yourself a snack (Pringles) on the way to the workshop and you've got the necessary tools to make it work perfectly for you. **Tripods are optional. I shoot all of my images** without a tripod, but some people are more comfortable with this equipment. Whether or not you bring a tripod, I'll be encouraging you - at least once - to attempt the shots handheld to see how you handle it. With the right technique, it's easier than you think!!! This Pre-conference workshop is for all skill levels.

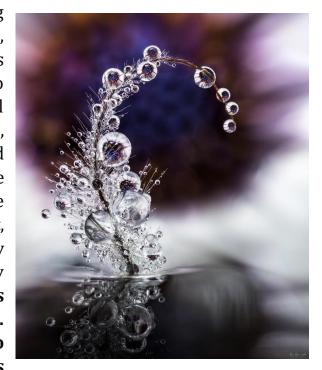

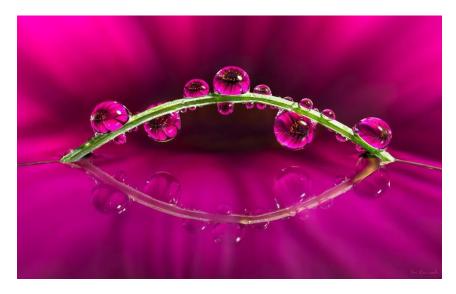

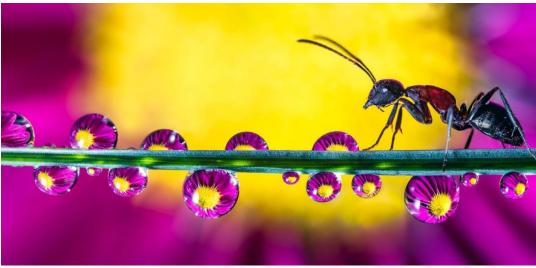

#### Bobbi Lane (Massachusetts) www.bobbilane.com Sponsored by Fuji

Bio: Bobbi Lane is an award-winning commercial photographer specializing in creative portraits on location and in the studio. Lane's multifaceted approach to photography incorporates over 40 years of technical experience with innovative artistic interpretation. Her corporate and editorial work includes corporate identity, business websites, annual reports and hundreds of environmental portraits as covers and articles for a wide variety of magazine. Bobbi's honest and fun connection with her clients allows them to feel relaxed and authentic. As a dedicated photo educator, she brings insight and enthusiasm to her students in workshops held worldwide. Bobbi is known for teaching lighting techniques for portraits, both natural and artificial: studio strobes, speedlights, LEDs, and daylight fluorescent. Bobbi's excellent rapport and communication with her students inspires and motivates, while her straight-forward teaching style reaches students of many different skill levels. Her dynamic workshops are always both educational and fun! Combining her love of travel, photography and teaching, Bobbi also leads international photo travel workshops. In the past few years, she has been to Cuba, Ethiopia, Myanmar, Turkey, Oman, Venice Carnival, Hong Kong, Iceland and Dubai. These travel

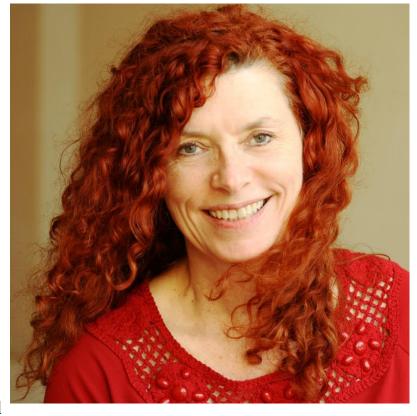

tours offer students the opportunity to see in new ways and learn lighting, landscape, people and processing skills to enhance their vision. Bobbi is the author of two books: "Creative Techniques for Color Photography" and "Advertising Photography: A Straightforward Guide to a Complex Industry", with Lou Lesko. She currently has three photo educational DVDs: Portrait Lighting Techniques, Portraits Unplugged and Posing and Directing, with more in production now. The Bryan Peterson School of Photography offers two of Bobbi's classes online and Craftsy offers The Essential Guide to Posing. Bobbi is a featured speaker at many photo conventions around the country and also for Gulf Photo Plus in Dubai. Bobbi offers custom mentoring programs for emerging photographers, designed to help business development and improve photography techniques. A strong advocate for business education, she was honored with a Special Recognition Award for Education at APA National's 25th Anniversary. **Photo District News named Bobbi one of 13 of the Top Workshop Instructors.** 

In addition to her regular programs Bobbi will also be co-leading (with Lee Varis) a hands-on photographing people photo op session during the conference!

#### Bobbi Lane (and Lee Varis) (Massachusetts) www.bobbilane.com Sponsored by Fuji

#### Pre-conference Workshop: "Portraits Unplugged: Natural Lighting Techniques with models at Graffiti Wall"

Photographic techniques using natural light with character models at the Graffiti Wall. **Portraits Unplugged** is all about natural light, nothing technical or mechanical. Everyone has natural light available, but not necessarily the understanding of how to find and manipulate it with reflectors and diffusers to create the most pleasing or effective image. We will explore how the qualities of light contribute to the feeling of the portrait. We show how to find the light, place your subject in the background and use reflectors and diffusers to modify and control the light. These masters know how to work with all kinds of light, come and learn! Check out some unplugged portraits <a href="https://www.bobbilane.com/Personal/Portraits-Unplugged/45">www.bobbilane.com/Personal/Portraits-Unplugged/45</a>. Please note inclement weather dictates that we move this event to another location.

**Prerequisites:** dSLR or mirrorless camera (or other favorite camera) with a 24-105mm type lens (a 70-200mm is a good portrait lens too but you must be able to hand-hold it for three hours). Bring a diffuser and/or reflector if you have one (you do not need to purchase one for this class, although after using them in use you might wat to visit Hunts and purchase one). Note: You must be able to walk to and stand for this threehour workshop.

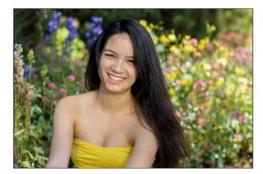

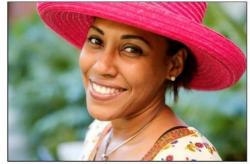

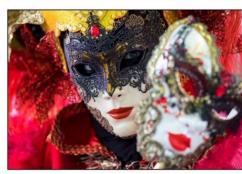

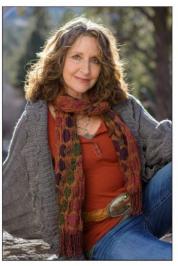

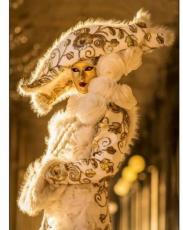

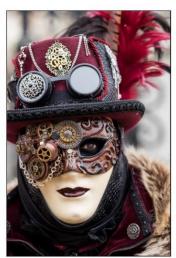

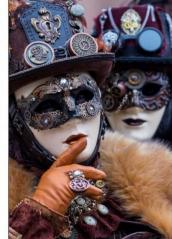

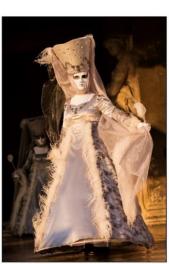

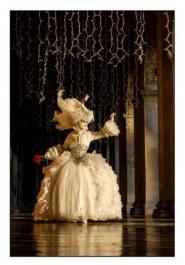

#### Jim LaSala (New Jersey)

#### **Sponsored by Moab**

Jim LaSala, Educator, Documentarist, Moab Master Photographer.

Jim was born and raised in Brooklyn NY, and currently resides in Flemington, New Jersey. He specialized in Fine Art Photography, Portraiture and Electronic Imaging. Moab Master photographers are a select group of artists connected by their unique visions and their love of reproducing their images on Moab fine art paper. You'll notice some well-established photographers in the galleries below, as well as photographers on the rise. Moab is proud to be associated with these artists and thank them for trusting Moab with their images. <a href="http://moabpaper.com/moab-masters/jim-lasala">http://moabpaper.com/moab-masters/jim-lasala</a>.

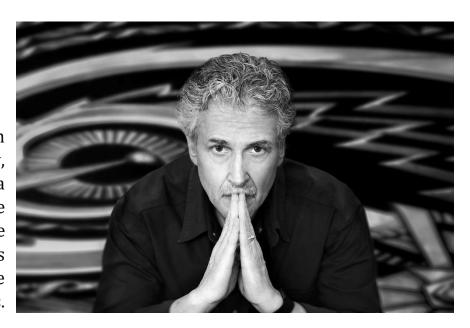

Jim embarked on a Humanitarian Project in the June of 2010 which involves documenting the people and country of Haiti. He cites this project as "a journey that has changed my life". Haiti is a country with so little, yet so proud. Jim has been involved with "One Heart for Haiti", a non-profit organization, whose mission is to give all the children of Grand Vincent the gift of education. Jim hopes that through his photography he can continue to help those in such dire need.

Jim has had numerous exhibitions (too many to name here, see his about on his website) and many of his images have won awards and made it into the PPA Print Publications Loan Collection. His photographs have also appeared on the Front Cover of the International Publication Professional Photographer, September 2011 and PDN Magazine (2010, 2012, 2013).

In addition to his regular program Jim will also be leading a hands-on Natural Light "Photographing People" photo op session during the conference!

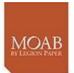

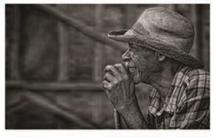

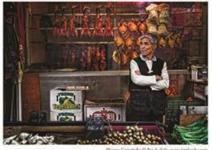

entrada RAG BRIGHT 300

#### Jim LaSala (New Jersey) <u>www.jimlasala.com</u> Sponsored by Moab

#### **Pre-conference: "From Capture to Print"**

This hands-on workshop involves learning all of the aspects of an image from capture to print and having full control of how we want our images to be viewed. The following will be covered in this hands-on workshop: Using available light, Post processing/Lightroom/Photoshop/Plugins, Printing (getting your images where they need to be) on Moab's Fine Art Papers and Understanding ICC Profile. Participants will leave with a BW print of their own. **Prerequisites:** laptop computer with Photoshop CS6 or CC, Lightroom, and Topaz BW Effects installed. This Pre-conference workshop is for all skill levels.

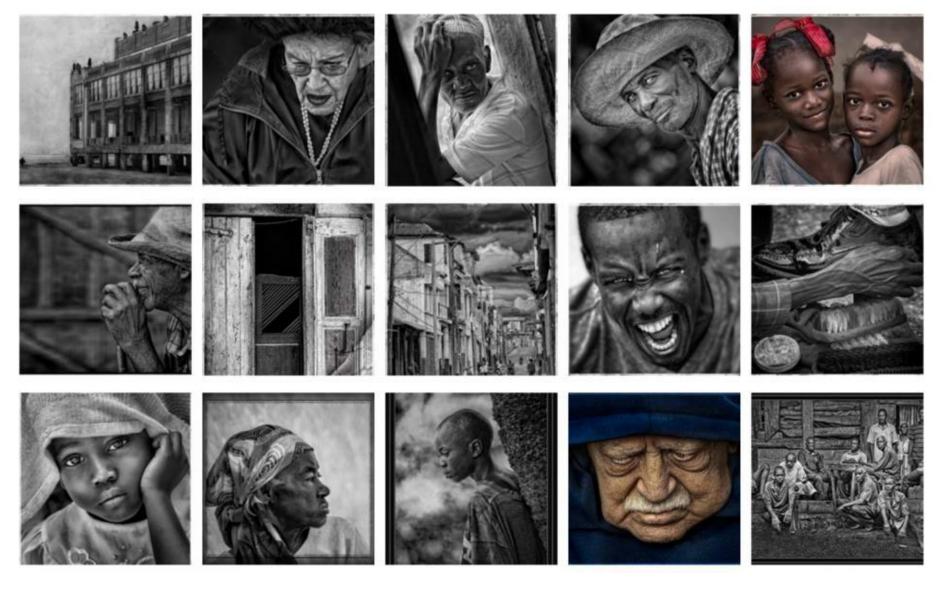

#### Jose Leiva (Maine) www.joseleivaphotography.com

Jose Leiva, a native of Laredo, Texas, took his first photograph at 13 years of age. His early subjects were his family members. While stationed in the Air Force in Brindisi, Italy during the Viet Nam years, Jose photographed daily life in the vineyards, in iconic cultural sites and in crowded marketplaces. For a while he worked at the FBI and for IBM. All of this was a precursor to his career as a photojournalist and freelance photographer. His career as a photojournalist spanned 24 years. Not having any formal schooling in the field, Jose is a self-taught artist. His personal motto is that of Michelangelo, "Ancora imparo, I am still learning." His work as a photographer with the SunJournal afforded him the daily opportunity to learn from those whom he captured in his images. Often he had to

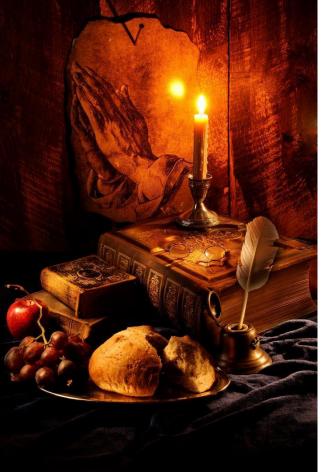

work to create the "perfect" conditions for a photograph when the perfect light was not available or the setting was less than ideal. His wife says, "He takes photographs with his heart." His heroes in the art world are Rembrandt and Vermeer....light is everything. The work of such masters has inspired his recent work in light paintings, where he has captured what he feels is classic and timeless, yet contemporary. Jose's feeling for his work can best be expressed in his

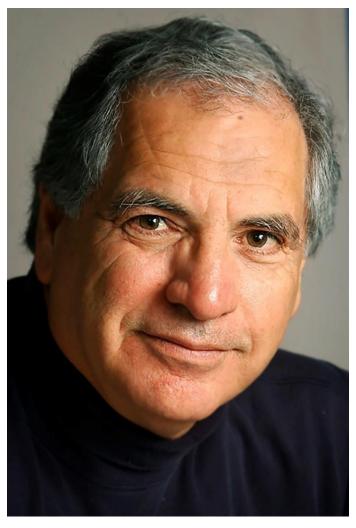

own words, "I feel very fortunate to have been given the opportunity in life to do what I love to do, to follow my passions. What photography has done for me is to allow me to meet people in every walk of life. The precious gift that people give me is allowing me to photograph them, to give me their time and their trust." Jose's versatility is seen as a portrait artist, illustrator, commercial photographer and a creator of fine art. Jose lives in Lewiston, Maine with his wife, Linda. Together they have six children and four grandchildren. When he is not traveling or creating art and capturing images, he enjoys golf and spending time looking for beauty.

#### Jose Leiva (Maine) www.joseleivaphotography.com

#### Pre-conference Workshop: "Light Painting Flowers and Still Lifes"

Jose will first present a "real-time" demonstration of the technique of light painting. He will apply the technique on still life compositions, using ordinary tools. Jose will assemble the final image on the computer so that all attendees can view post production work. Following the demonstration, he will open discussion and questions regarding his technique. The rest of the time will be dedicated to photographing some still life setups provided by Jose. **Prerequisites:** Participants will bring their cameras and tripods and photograph some setups provided by Jose. **This Pre-conference workshop is for all skilllevels.** 

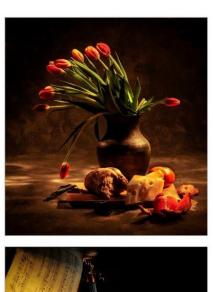

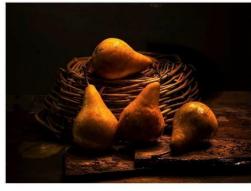

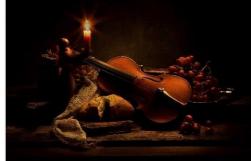

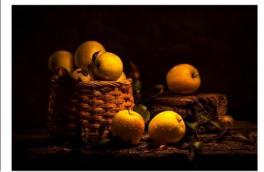

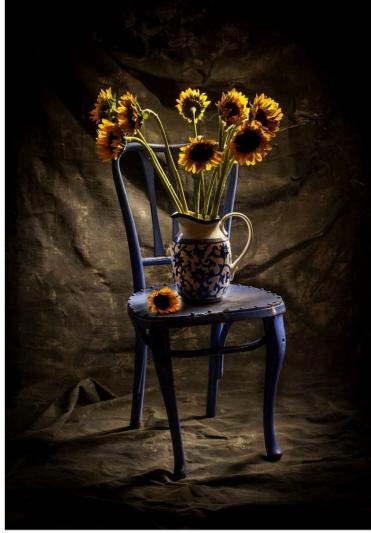

#### Rob Sylan (New Hampshire) www.sylvanworks.com Sponsored by Wacom

Facebook: <a href="https://www.facebook.com/Sylvanworks">www.facebook.com/Sylvanworks</a>

Instagram: www.instagram.com/sylvanworks

Rob Sylvan, photographer, educator, writer, and aspiring beekeeper.

<u>Bio</u>: Rob Sylvan is a photographer, educator, writer, and aspiring beekeeper. He is the author of over a dozen books related to photography, Lightroom, and Photoshop, and contributes to LightroomKillerTips.com, Photofocus.com, and Lightroom Magazine. In addition, Rob serves as the Lightroom Help Desk for KelbyOne and adjunct faculty in the Visual Arts department of NHTI.

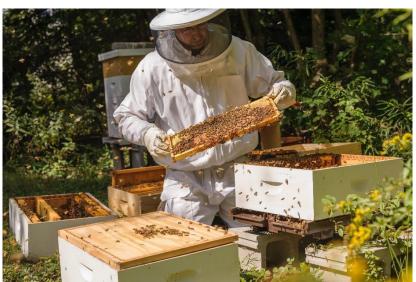

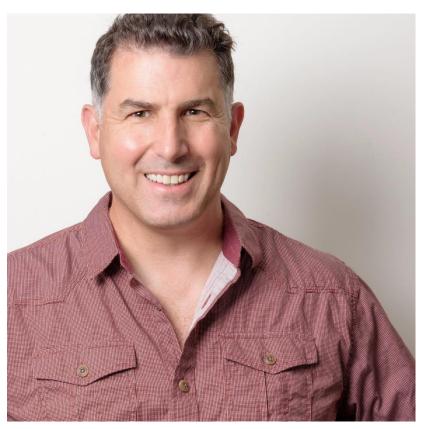

# In addition to his program Rob will also be holding a Q&A session about Lightroom

"All Your Lightroom Questions Answered" I've never met a Lightroom user who didn't have questions, so bring yours and get the answers you need to get your workflow on track. Questions on Lightroom Classic, Lightroom CC, or older versions of Lightroom are welcome. The session will start with a presentation on the most common questions and answers, which are intended to help every Lightroom user. You're sure to learn something new, and your question might just help someone else!

#### Rob Sylan (New Hampshire) www.sylvanworks.com Sponsored by Wacom

Pre-conference Workshop: "Take Control of your Lightroom Workflow"

The bedrock of any Lightroom workflow is being in total control of your catalog, your photos, and any associated preview caches, templates, and presets. In this session, you'll learn the fundamentals of this incredibly powerful tool — covering the Library and Develop modules where you manage, keyword, edit and enhance your images. Learn how to quickly and easily import, organize, edit, rate, and enhance your images, and how to work through large shoots efficiently with synchronized settings and presets. **Prerequisites:** laptop computer with Adobe Lightroom Classic installed. Note that although Lightroom Classic will be used for this pre-conference workshop, this workshop also would apply to Lightroom LR6 users. This **Pre-conference** workshop is for all skill levels.

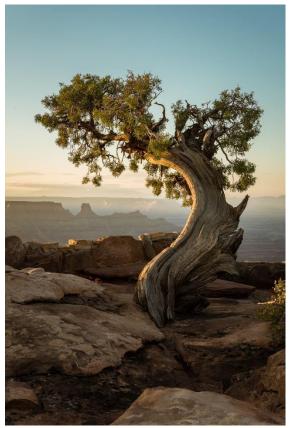

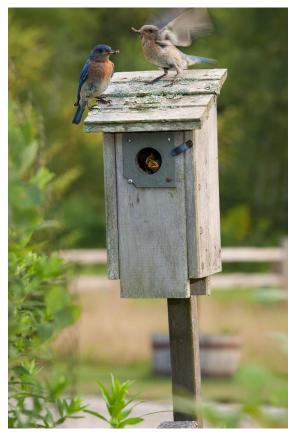

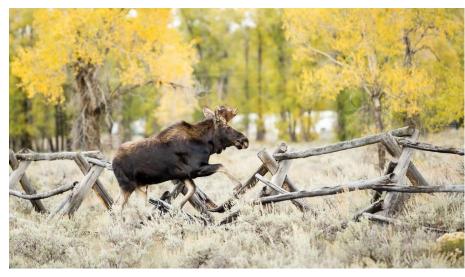

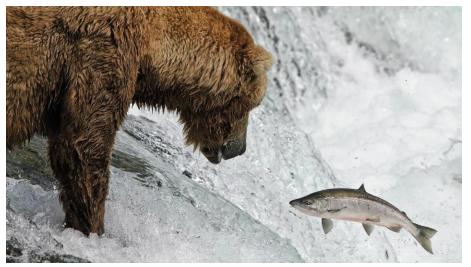

#### Betty Wiley (Massachusetts) www.bettywileyphotography.com

Facebook: www.facebook.com/bettywileyphotography and www.facebook.com/betty.wiley1

Instagram: www.instagram.com/bettywileyphoto www.instagram.com/capecodphototours

 $\underline{www.instagram.com/capecodfotogal\ www.instagram.com/classiccapecod}$ 

Bio: Betty Wiley is a well-known free-lance photographer residing on Cape Cod. Her photography assignments have appeared in various local magazines, including Cape Cod magazine, Chatham magazine, Cape Cod Guide, and South Shore Living and she has numerous covers to her credit. Her images have also been used by organizations such as the International Fund for Animal Welfare and others. Betty is also a sought-after instructor and speaker for camera clubs and other organizations throughout New England. She leads photo workshops and tours on the Cape and elsewhere in New England and she is currently an instructor with the Cape Cod Art Association and for Alison Caron Design Studio in Hyannis where she teaches Adobe Lightroom, Photoshop and other post-processing software applications. Her classes receive rave reviews from her students. Betty specializes in landscape and nature photography, but she also does lifestyle and editorial work as well. She is the author of a popular ebook entitled "Capturing the Light: A Photographer's Guide to Cape Cod." She believes that good light and composition are keys to a successful image and she often heads out in the morning before sunrise or in the evening as she explores the riches of the Cape with her

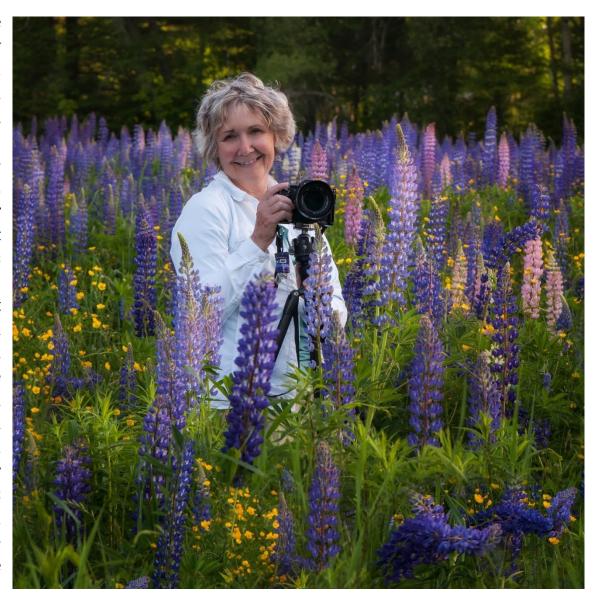

camera. For more of her work and a listing of her classes and workshops, visit her website at www.bettywileyphotography.com

#### Betty Wiley (Massachusetts) www.bettywileyphotography.com

#### Pre-conference Workshop: "Creative Editing Techniques in Lightroom"

Take your image editing to the next level by going beyond the basics using Adobe Lightroom. In this session, you will learn various creative editing techniques which includes ways to create dramatic lighting, selectively adding color and punch to images, adding a grunge or edgy HDR look to photos, creating black and white with selective color, using the range masking feature, as well as the use of split toning and much more. Prepare to be amazed by what Lightroom can do! Betty will provide images and you will watch her and then do the same techniques for this hands-on workshop. **Prerequisites:** Students should have Adobe Lightroom (preferably Adobe Lightroom Classic but participants with LR 5 or 6 will also get a lot out of this hands-on workshop) installed and running in their laptops. This class will assume that students have some basic knowledge of Lightroom and therefore will focus on intermediate editing techniques to create more unique looks and effects than can be achieved by just using the basic editing sliders alone. You may choose to register and share a computer and look on with a friend or just come and take notes if you learn better without your computer. For intermediate skill levels.

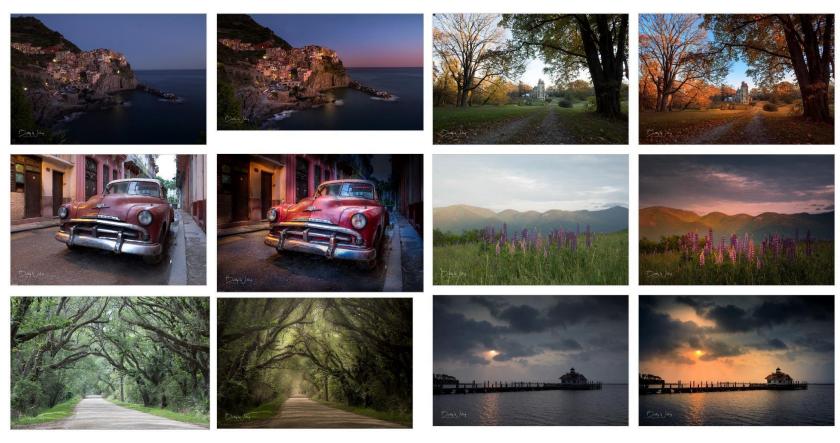

#### PRE-CONFERENCE IMAGE CRITIQUE Friday, July 14 (9 am - Noon)

#### Workshops and Image Critiques will run concurrently, so you cannot attend both

One of the special opportunities available to attendees at the NECCC Summer Conference is a one-on-one evaluation of your photographs by an experienced, accomplished New England photographer.

**How do they work?** You bring 15 images or perhaps a few more in case time is available. The images may be prints and/or digital. Prints are laid out on a table for review. The reviewer loads digital images from a memory stick into a computer and examines them using a program such as Lightroom. You and the reviewer then carefully examine each image. The reviewer offers suggestions on how you might improve the composition, technical quality or other aspects of each image. She/he will also consider your images as a group. You will also be able to ask questions regarding tools, techniques, selecting images, judging, etc.

Why do I need this? Creative people don't have absolute standards against which they can measure their work. Much of its value depends on how well it connects with another viewer. When you look at your own images, you remember the special experiences you had when you captured them or how hard you had to work. The person critiquing your images is only looking at the final versions and will probably see them differently than you do. All creative people, not just photographers, have a variety of ways to receive feedback. Writers rely on editors to help them improve while speakers depend on audience reactions. Musicians attend master classes to refine their technique guided by an experienced performer. We all need help from mentors to improve our craft. The critiques at the NECCC Summer Conference provide an opportunity to receive knowledgeable feedback. Why not try it?

This is your opportunity to have up to 15 images (prints and/or digital) reviewed by one of New England's top photographers/judges. The cost is \$41.20 per 40 minute session. Participants can discuss their work on an individual basis. If you sign up for this service, a confirmation form will be sent to you by June 23<sup>rd</sup>. You must return the form by June 29th. You will get an via e-mail with your time slot and your reviewer. Please note this activity takes place at the same time as the preconference workshops. If paying by check write a separate check.

Image Critiques by NECCC Affiliated Photographer:

- 1. Bill Barnett, APSA, GMPSA, MNEC- Proficient in both Mac or PC, and Photo editing. International Exhibition competitor, print maker. Extremely knowledgeable in all aspects of Photography- Photo Travel, landscapes, informal portraits, street scenes, cityscapes are his main subject matter. Judges throughout New England.
- 2. Sarah Musumeci, MNEC Proficient in both Mac or PC, and Photo editing. Has own Photo Business shooting Bed and Breakfast inns. Photographs still life's, portraits, scenics, architecture. Teaches and judges throughout New England. Print maker.
- 3. Jake Mosser, HonPSA, EPSA, HonNEC- PC user only, International Exhibition Competitor, Print maker, Photographs anything but primarily nature, macro, sports, street photography, landscapes. Teaches Nature photography and Photography basics. Judges throughout New England

**From Image Reviewer Sarah Musumeci, MNEC** "Being a portfolio reviewer is my favorite activity at the NECCC conference – year after year! Like a child having a great tutor, a good reviewer takes the level of the presented work and drives it up a giant step. The reviewer begins a few weeks before the conference by familiarizing himself/herself with the attendees/subject's personal work. This information has been passed to the reviewer via the conference chair people - well before the actual conference weekend. And then during the session, the reviewer presents to the

attendee, thoughtful and organized, step by step, suggestions on how to improve his/her work. Also, there is plenty of time to point out the strengths and talents seen in the attendee's portfolio. This is an important part of growth - as building blocks and through a simple confidence boost in one's abilities!

One of the reasons that I think the portfolio reviews are beneficial, Is due to the personal nature of the review itself. It would take months and months - if not years - at a camera club to get this kind of personal attention and close-up scrutiny over an image. Judges have a limited time on competition night, often with hundreds of images on which they must focus and comment. And maybe only one or two belong to any one person. During a review at NECCC a reviewer may speak about 20 or 25 personal images- each in detail. Often too, the attendee will begin to see 'negative patterns' that need attention, but may not be seen otherwise unless looked at in groupings. One thing that NECCC attendees may not understand, is that they don't need a "fancy portfolio". Several people who have not had their portfolio's reviewed mentioned to me that they did not do it because they didn't have a 'portfolio'. This review session just involves bringing a series of photographs (print and/or digital) to get feedback on."

One of the reviewer's (Jacob Mosser, HonPSA, EPSA, HonNEC) approach to the review is to look at a participants entire submitted work to get a sense of the photographer's style and interests before rushing in and applying the standard critiques. He lets them explain what they were trying to achieve with each image. Then, where and when appropriate, he offers suggestions to improve their work and their photographic vision, not only with a critique of the work, but also offering tips and how-tos along with where to go for certain photos to improve their photographic experience. This is a great private learning experience personalized to fit your individual needs and questions. We had one attendee who signed up for the reviews three years in a row asking for the same reviewer each time and every year she listened to the comments, asked questions and worked to improve her work. Each year the reviewer saw great improvement in her images, taking her from a Class B competition/photographer to a Class AA.

"This was the first time I took advantage of the portfolio review. Bill was extremely helpful. I learned a great deal, and will happily do the review again. Worth every penny and then some. Am in the process of editing the prints I brought in for review in light of Bill's suggestions. He was right!!! Each suggestion that I have incorporated has definitely strengthened the image. Now I just need to remember all that goodness in new photos. ;-) Blessings, Alice "

"My portfolio review was with Sarah Musumeci. I wasn't quite sure what the expectations were prior to the review and spent quite a bit of time deciding whether to go print or digital with my portfolio and what size prints would be appropriate. I decided to bring 16x20-ish mounted prints prepared as I would for a competition to give Sarah an idea of my ability as a printer as well as a photographer. It worked out well for the kind of work I do. Sarah is, of course, a very accomplished and successful professional photographer and seemed to be a good match for me, as she does many kinds of photography, including architectural photography and still life photography, which are my main photographic interests, at least at the moment. Our time together was warm and friendly from the very beginning and the time flew by, so much so that she generously ended up giving me an extra half hour of her time. She affirmed many of the strengths of my work, but also made constructive criticisms, such as keeping things simple and keeping all aspects of a still life in character. She also shared some hidden features she knew about in Photoshop with me and suggested checking out Corel Painter as a software tool. Finally, she suggested checking out tilt and shift lenses and moving up to full frame. I have followed her advice to move up to full frame, but I am still a little intimidated by the cost of Nikon tilt and shift lenses and have not made that move yet. For me, the portfolio review was a great experience and left me feeling validated, with a renewed enthusiasm for making photographs. Here is a link to the images that were in my portfolio: <a href="https://adobe.ly/2wf38jw">https://adobe.ly/2wf38jw</a> Charles"